Photoshop CC 2014 keygen generator

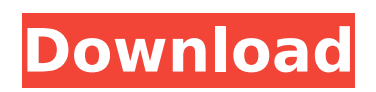

#### **Photoshop CC 2014 Crack Download For Windows [Latest-2022]**

Some of the more common editing techniques used in Photoshop include the following: \* Enhancing color saturation and contrast. \* Creating different effects by changing the color of specific areas of the image. \* Removing imperfections from photos. \* Creating and saving transparent, inverted, and mirrored images. \* Reducing the color saturation and contrast of an image. \* Adding a high-key or low-key effect to an image. \* Creating duplicate images.

#### **Photoshop CC 2014**

Photoshop Elements 8 Faces Brows and Flowing Hair Makeup Clothing Styling Skin Removal Background Stylization Hair Gray Scaling Figuring Out The Recommended Settings Both the 15-day Free Trial and the low-cost Personal Edition of Photoshop Elements offer 30 days of free trial usage. You can either purchase the software or use its 30-day trial version. Depending on your computer and the version of the software that you are installing, you will need to check the following compatibility guide to determine which version you should install. Recommended Settings for Photoshop Elements 8.1 Recommended Settings for Photoshop Elements 9 If you are interested in this tutorial, you can try to follow the video tutorial, or you can watch the video tutorial here: How to Install Photoshop Elements Using Windows Click on the Photoshop Elements folder on your hard drive and then double-click on the trial version, or the software's main icon, to install the software. After the installation, you will have to install the latest version by clicking on the Photoshop Eltemes folder on your hard drive. It has a different icon and may look completely different. You will have to click on the "Welcome to Photoshop Elements" message that pops up. Once you do that, it will restart the installation process. How to Install Photoshop Elements Using Mac OS X If you are using a Mac OS, you can download Adobe Photoshop Elements from the official website. Once you have the Photoshop Elements software, you will have to install it. You will have to double-click the installer, and then double-click on the Photoshop Elements folder. It will open the Applications folder on your Mac. Once you are in the Applications folder, click on the Photoshop Elements folder, and then double-click on it. After that, you will have to restart the software. Once the software restarts, you will be asked to accept the terms and conditions. Then you will have to answer a couple of questions about the software and the operating system on which you use the software. You will then be asked to choose the license you want to use. Make sure that the number of computers that you want to use the software on, matches the number you selected. You can install the software onto up to three computers at the same time 388ed7b0c7

## **Photoshop CC 2014 With Full Keygen**

Q: How do you get the URL in the standard http only page? The URL is stored in a standard only page but I can't figure out how to get it from the Request object. I've tried the Url and the Uri in the constructor and neither work. Now it is just the standard value for the URL and not the full URL. A: OK, I figured it out. The Url has the following property to get the protocol and the host. // Protocol var protocol  $=$ UrlHelper.CreateMvcUrl(Request, "default", "Controller", "Action", ""); It is generally desirable to have an air, peristaltic pump that will operate effectively at high pressure or for extended periods of time. The greatest difficulty encountered in known prior art is that the pumping action of an air pump or air motor may be sustained for only a few minutes before a noticeable drop-off in pressure is noted. An example of a conventional air pump is shown in U.S. Pat. No. 1,944,052. The structure disclosed in this patent is not well adapted for long term use because of the flexible nature of the elastomeric material. Pressure relief or venting valves are frequently used with air pumps, but these devices are not capable of operating at high pressures and cannot be used with pumps having a long operating life, for example, peristaltic pumps.Q: Multiplying two numbers in Unbordered text using python2 I have two numbers in unbordered text. I need to multiply them. for example number1=10, number2=6, Then the output should be like this number3=56 I have the number1 and number2, I need to multiply them. Any help is appreciated. A: You can use regular expression to check two adjacent words as in Python, the input is a string, import re number = re.sub('( $[a-zA-Z]+$ )(?=\s+ $[0-9]+$ )', '\\1\*', number) Explanation: ( $[a-zA-Z]+$ ): match a-zA-Z or any alphabet (using character class)  $(?=\s+10-9]+$ ); match a space followed by 0-9 one or more times

### **What's New in the Photoshop CC 2014?**

// // Copyright 2019 Google LLC // // Licensed under the Apache License, Version 2.0 (the "License"); // you may not use this file except in compliance with the License. // You may obtain a copy of the License at // // // // Unless required by applicable law or agreed to in writing, software // distributed under the License is distributed on an "AS IS" BASIS, // WITHOUT WARRANTIES OR CONDITIONS OF ANY KIND, either express or implied. // See the License for the specific language governing permissions and // limitations under the License. // #ifndef ZETASOL\_CPP\_CLIENT\_H #define ZETASOL\_CPP\_CLIENT\_H #include #include #include #include "zetasql/base/status.h" namespace zetasql { // Used by Repast to communicate with an external program. A single instance of // a client will interact with a single external program, it is not usually // concurrent with the external program. // // Repast is based on this pattern. class ZetasqlClient { public: // Creates an instance of a client with the given name. ZetasqlClient(const std::string& client name); // Releases any resources used by the client.  $\sim$ ZetasglClient(); // Sets the command name for the client. void set command name(const std::string& command name); // Sets the command line for the client. void set command line(const std::string& command line); // Sets the argument for the client. void set argument(const std::string& argument); // Waits until the client returns an error or success. std::vector execute\_raw( std::string view query, std::vector fragments); // Waits until the client returns an error or success. std::vector execute

# **System Requirements For Photoshop CC 2014:**

To run in the Rift you will need the Oculus Rift, Oculus Home and the Odyssey. If you are using a PC it should also have a minimum of 1GB of RAM. You can find out more about the development kits from Oculus here: Other Key Game Features: FOUR unique skills per class, but instead of gaining skills as you level up you receive VR packs. FOUR unique classes to play 6 multiplayer games: Rescue, Escape, Deliver, Train,

<http://geniyarts.de/?p=28411>

[https://www.touchegraphik.com/wp-content/uploads/2022/07/Photoshop\\_2021\\_Version\\_2231\\_Crack\\_Keyg](https://www.touchegraphik.com/wp-content/uploads/2022/07/Photoshop_2021_Version_2231_Crack_Keygen_With_Serial_number___3264bit_Final_2022.pdf) [en\\_With\\_Serial\\_number\\_\\_\\_3264bit\\_Final\\_2022.pdf](https://www.touchegraphik.com/wp-content/uploads/2022/07/Photoshop_2021_Version_2231_Crack_Keygen_With_Serial_number___3264bit_Final_2022.pdf)

<http://freemall.jp/adobe-photoshop-cc-2019-install-crack-product-key-full-download.html> <https://www.cameraitacina.com/en/system/files/webform/feedback/lining622.pdf>

<https://amtsilatipusat.net/uncategorized/adobe-photoshop-2020-version-21-incl-product-key-2022/>

[https://theblinkapp.com/adobe-photoshop-cs6-jb-keygen-exe-free-registration-code-free](https://theblinkapp.com/adobe-photoshop-cs6-jb-keygen-exe-free-registration-code-free-download-3264bit/)[download-3264bit/](https://theblinkapp.com/adobe-photoshop-cs6-jb-keygen-exe-free-registration-code-free-download-3264bit/)

[https://kendamahouse.com/adobe-photoshop-cc-2019-version-20-serial-number-with-key-free-download](https://kendamahouse.com/adobe-photoshop-cc-2019-version-20-serial-number-with-key-free-download-mac-win/)[mac-win/](https://kendamahouse.com/adobe-photoshop-cc-2019-version-20-serial-number-with-key-free-download-mac-win/)

<https://arabamericanbusinesscommunity.org/wp-content/uploads/2022/07/livard.pdf>

<https://dev.izyflex.com/advert/photoshop-2021-version-22-3-product-key-3264bit-april-2022/> <http://topfleamarket.com/?p=29364>

<https://alternantreprise.com/non-classifiee/photoshop-cs6-free-pc-windows/>

[https://earthoceanandairtravel.com/wp-content/uploads/2022/07/Adobe\\_Photoshop\\_2020\\_version\\_21.pdf](https://earthoceanandairtravel.com/wp-content/uploads/2022/07/Adobe_Photoshop_2020_version_21.pdf) <http://feelingshy.com/adobe-photoshop-2022-version-23-0-x64/>

[https://waterseal.in/wp-content/uploads/2022/07/Adobe\\_Photoshop\\_2022\\_Version\\_2341-1.pdf](https://waterseal.in/wp-content/uploads/2022/07/Adobe_Photoshop_2022_Version_2341-1.pdf) [https://epkrd.com/photoshop-cc-2019-crack-exe-file-serial-number-full-torrent-free-download-pc-windows](https://epkrd.com/photoshop-cc-2019-crack-exe-file-serial-number-full-torrent-free-download-pc-windows-latest-2022/)[latest-2022/](https://epkrd.com/photoshop-cc-2019-crack-exe-file-serial-number-full-torrent-free-download-pc-windows-latest-2022/)

[https://www.fooos.fun/social/upload/files/2022/07/eqZuQcpqXzsHlcL8EgCj\\_05\\_55aa76cdac2e5754262dac](https://www.fooos.fun/social/upload/files/2022/07/eqZuQcpqXzsHlcL8EgCj_05_55aa76cdac2e5754262dac8db32549b7_file.pdf) [8db32549b7\\_file.pdf](https://www.fooos.fun/social/upload/files/2022/07/eqZuQcpqXzsHlcL8EgCj_05_55aa76cdac2e5754262dac8db32549b7_file.pdf)

[https://changetemplates.com/uncategorized/adobe-photoshop-2021-version-22-2-hack-registration-code](https://changetemplates.com/uncategorized/adobe-photoshop-2021-version-22-2-hack-registration-code-for-pc/)[for-pc/](https://changetemplates.com/uncategorized/adobe-photoshop-2021-version-22-2-hack-registration-code-for-pc/)

<https://gamelyss.com/wp-content/uploads/2022/07/daripaig.pdf>

[http://oneteamacademy.com/wp-content/uploads/2022/07/Photoshop\\_eXpress.pdf](http://oneteamacademy.com/wp-content/uploads/2022/07/Photoshop_eXpress.pdf)

<https://chickenrecipeseasy.top/2022/07/05/adobe-photoshop-2021-version-22-5-1-serial-key-win-mac/> <https://www.thestudenttravelhub.com/wp-content/uploads/2022/07/janrosa.pdf>

<https://mentorus.pl/adobe-photoshop-2022-version-23-4-1-crack-serial-number-for-pc-latest-2022/>

<https://www.greatescapesdirect.com/2022/07/photoshop-patch-full-version-pc-windows/>

[https://everyonezone.com/upload/files/2022/07/ciZfOAXWHU6f2kp3YaAH\\_05\\_7000c8e87921883024e3b7](https://everyonezone.com/upload/files/2022/07/ciZfOAXWHU6f2kp3YaAH_05_7000c8e87921883024e3b70312e4fabc_file.pdf) [0312e4fabc\\_file.pdf](https://everyonezone.com/upload/files/2022/07/ciZfOAXWHU6f2kp3YaAH_05_7000c8e87921883024e3b70312e4fabc_file.pdf)

<https://integroclub.ru/wp-content/uploads/2022/07/naysari.pdf>

[https://www.godmotivated.org/wp-content/uploads/2022/07/Adobe\\_Photoshop\\_2021\\_Version\\_222\\_Produc](https://www.godmotivated.org/wp-content/uploads/2022/07/Adobe_Photoshop_2021_Version_222_Product_Key__Free_License_Key_Free_2022.pdf) t Key\_Free License Key Free 2022.pdf

<https://officinameroni.com/2022/07/05/photoshop-2022-version-23-2-x64/>

<http://www.techclipse.com/?p=26145>

<https://digibattri.com/adobe-photoshop-cc-2015-crack-with-serial-number-free-download-3264bit-2022/> <https://www.slas.lk/advert/photoshop-2022-version-23-crack-keygen/>